## Comunicaciones Seguras

# **Tails**

#### Rafael Bonifaz: [rafael@bonifaz.ec](mailto:rafael@bonifaz.ec)

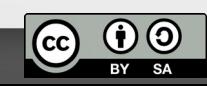

### Tails

- Distribución GNU/Linux basada en Debian
- Orientada a la privacidad y anonimato
- Todo el tráfico de Internet viaja por Tor
- Live DVD/USB
- No guarda nada en el disco duro (Amnesia)
- Software libre

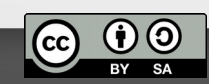

#### Principales herramientas de Tails

- Navegador de Tor
- Chat cifrado con Pidgin y OTR
- Correo electrónico a través de Icedove con enigmail
- Gestión de contraseñas con KeepassX

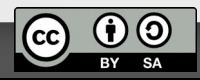

#### Persistencia

- Cada vez que se reinicia el equipo se pierde información y configuración
- Se puede crear una partición para persistencia dentro de la memoria flash
- La partición es cifrada con una contraseña
- Permite guardar datos, pero además la configuración de:
	- Conexión de redes wifi
	- Cuentas de pidgin
	- Cuentas de correo electrónico
- La memoria flash se puede utilizar en otro sistema operativo a través de la contraseña

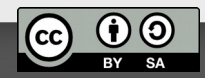

#### Requerimientos

- Computador compatible con i386
- La posibilidad de arrancar el equipo desde DVD o preferentemente desde pendrive o SD
- Preferentemente 2 GB de memoria RAM

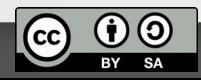

#### Proceso de instalación

- Seguir el tutorial desde la página web: descargar, verificar e instalar
- Verificar la imagen con el plugin de firefox o a través de PGP
- Instalar según el sistema operativo
	- En Debian existe el instalador
	- Se puede quemar un DVD
	- Desde un DVD se puede instalar en la memoria flash

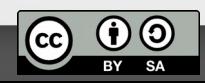

#### Verificar Tails

• Sin tener la clave de Tails firmada

#### \$ gpg --recv-key 98FEC6BC752A3DB6

\$ gpg --keyid-format 0xlong --verify tails-i386-2.6.iso.sig tails-i386-2.6.iso gpg: **Firmado el mar 20 sep 2016 12:24:50 ART** gpg: usando RSA clave 0x98FEC6BC752A3DB6 gpg: Firma correcta de "Tails developers (offline long-term identity key) <tails@boum.org>" gpg: alias "Tails developers <tails@boum.org>" gpg: ATENCIÓN: ¡Esta clave no está certificada por una firma de confianza! gpg: No hay indicios de que la firma pertenezca al propietario. **Huellas digitales de la clave primaria: A490 D0F4 D311 A415 3E2B B7CA DBB8 02B2 58AC D84F Huella de subclave: BA2C 222F 44AC 00ED 9899 3893 98FE C6BC 752A 3DB6**

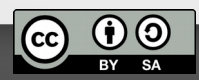

#### Verificar Tails

• Con clave de Tails firmada

\$ gpg --keyid-format 0xlong --verify tails-i386-2.6.iso.sig tails-i386-2.6.iso gpg: Firmado el mar 20 sep 2016 12:24:50 ART gpg: usando RSA clave 0x98FEC6BC752A3DB6 gpg: **Firma correcta de "Tails developers (offline long-term identity key) <tails@boum.org>"** gpg: alias "Tails developers <tails@boum.org>" Huellas digitales de la clave primaria: A490 D0F4 D311 A415 3E2B B7CA DBB8 02B2 58AC D84F Huella de subclave: BA2C 222F 44AC 00ED 9899 3893 98FE C6BC 752A 3DB6

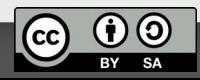

#### Tails Installer

To run Tails Installer you need an ISO image which can be downloaded from the Tails website: https://tails.boum.org/download/

Install

. Install Tails on a new USB stick.

- . The USB stick that you install on is formatted and all data is lost.
- . Upgrade a Tails USB stick to the version of an ISO image.
- . The encrypted persistent storage of the Tails USB stick that you Upgrade upgrade is preserved.

Need help? Read the documentation

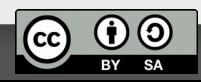

#### Alternativas a Tails

- Whonix: conjunto de 2 máquinas virtuales que consiste en un gateway y un work station
	- [https://www.whonix.org](https://www.whonix.org/)
- SubgraphOS: todavía no existe una versión estable, pero se puede probar.
	- <https://subgraph.com/sgos/>
- Qubes OS: Una distribución que separa aplicaciones a través de máquinas virtuales XEN
	- <https://www.qubes-os.org/>

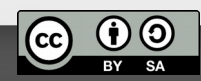

### Migrar cuentas a Tails

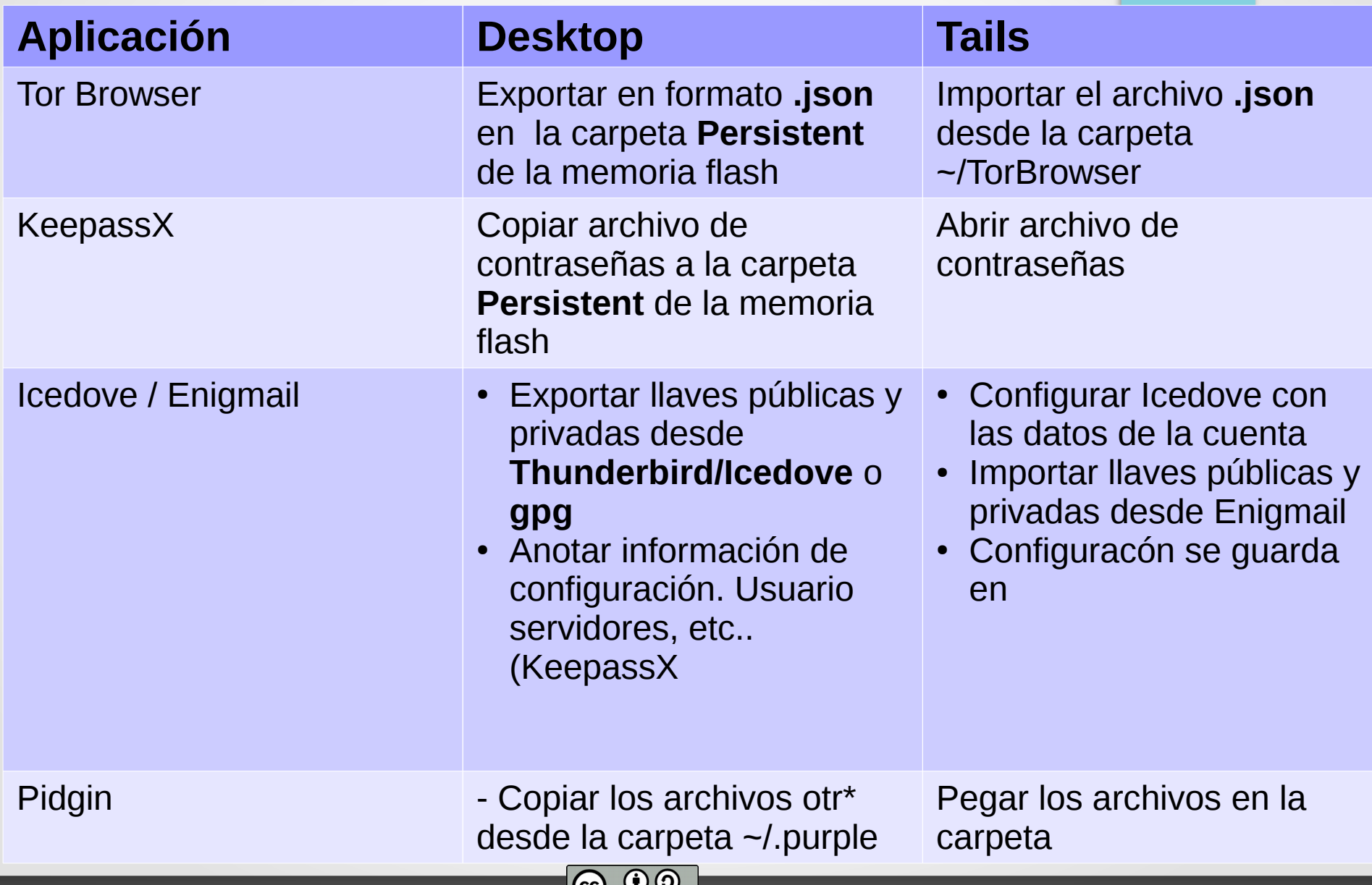

٣

BY SA